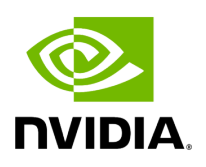

## **Program Listing for File cpu\_resource\_monitor.hpp**

## [Return to documentation for file](https://docs.nvidia.com/file_include_holoscan_core_system_cpu_resource_monitor.hpp.html#file-include-holoscan-core-system-cpu-resource-monitor-hpp) (

include/holoscan/core/system/cpu\_resource\_monitor.hpp )

/\* \* SPDX-FileCopyrightText: Copyright (c) 2023 NVIDIA CORPORATION & AFFILIATES. All rights reserved. \* SPDX-License-Identifier: Apache-2.0 \* \* Licensed under the Apache License, Version 2.0 (the "License"); \* you may not use this file except in compliance with the License. \* You may obtain a copy of the License at \* \* http://www.apache.org/licenses/LICENSE-2.0 \* \* Unless required by applicable law or agreed to in writing, software \* distributed under the License is distributed on an "AS IS" BASIS, \* WITHOUT WARRANTIES OR CONDITIONS OF ANY KIND, either express or implied. \* See the License for the specific language governing permissions and \* limitations under the License. \*/ #ifndef HOLOSCAN\_CORE\_SYSTEM\_CPU\_RESOURCE\_MONITOR\_HPP #define HOLOSCAN\_CORE\_SYSTEM\_CPU\_RESOURCE\_MONITOR\_HPP #include <sched.h> *// for sched\_getaffinity* #include <memory> #include "cpu\_info.hpp" namespace holoscan { constexpr uint64\_t kDefaultCpuMetrics = CPUMetricFlag::CORE\_COUNT | CPUMetricFlag::CPU\_COUNT | CPUMetricFlag::AVAILABLE\_PROCESSOR\_COUNT; class CPUResourceMonitor { public: explicit CPUResourceMonitor(void\* context, uint64\_t metric\_flags = kDefaultCpuMetrics); virtual ~CPUResourceMonitor() = default; uint64\_t metric\_flags() const; void metric\_flags(uint64\_t metric\_flags); CPUInfo update(uint64\_t metric\_flags = CPUMetricFlag::DEFAULT); CPUInfo& update(CPUInfo& cpu\_info, uint64\_t metric\_flags = CPUMetricFlag::DEFAULT); CPUInfo cpu\_info(uint64\_t metric\_flags = CPUMetricFlag::DEFAULT); cpu\_set\_t cpu\_set() const; protected: void\* context\_ = nullptr; uint64\_t metric\_flags\_ = kDefaultCpuMetrics; bool is\_cached\_ = false; CPUInfo cpu\_info\_ = {}; cpu\_set\_t cpu\_set\_ =  $\{\}$ ; bool is\_last\_total\_stats\_valid\_ = false; uint64\_t last\_total\_stats\_[4] =  $\{0\}$ ; }; } *// namespace holoscan* #endif/\* HOLOSCAN\_CORE\_SYSTEM\_CPU\_RESOURCE\_MONITOR\_HPP \*/

© Copyright 2022-2024, NVIDIA.. PDF Generated on 06/06/2024